WORLD ASSOCIATION OF TECHNOLOGY TEACHERS https://www.facebook.com/groups/254963448192823/ www.technologystudent.com © 2020 V.Ryan © 2020

## LETTER PRESS AND **ROTARY PRESS**

TED PROCESSES

1. THE LETTERPRESS

5. FOIL BLOCKING / FOIL

6. THE PHOTOCOPIER

7. VARNISHING AND UV VARNISHING OF CARD

4. LITHOGRAPHY

STAMPING

8. LAMINATING

9. EMBOSSING

10. THE DIE CUTTER

**11. DIRECT PRINTING** 

14. WEB-FED SYSTEMS V.Ryan © www.technologystudent.com 2019 World Association of Technology Teachers

**12. SUBLIMATION PRINTING** 

**13. FLEXOGRAPHIC PRINTING** 

2. THE ROTARY LETTERPRES

TO ANSWER ALL THE QUESTIONS YOU WILL NEED TO DOWNLOAD THE 'PRINTING AND ASSOCIATED **PROCESSES' APP, FROM THE** INTERACTIVE MOBILE APP SECTION OF www.technologystudent.com

### LINK

http://www.technologystudent.com/mobapps/printing processes1.pdf

Once you have downloaded the App, you can use it to navigate the website. You may need to follow the links on each page of the App, to research / complete answers to all the questions.

## **ARE YOU READY? USE THE MOBILE App!!**

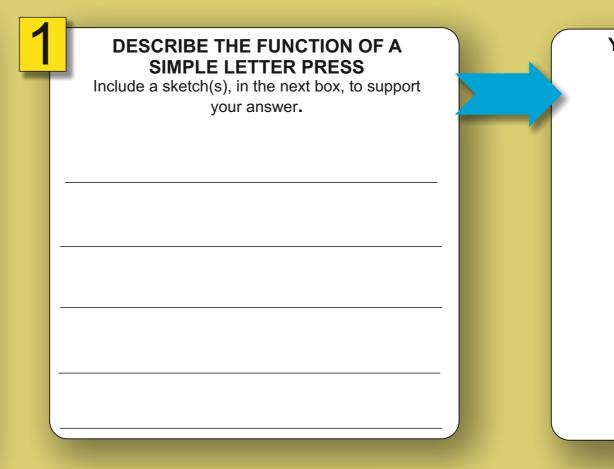

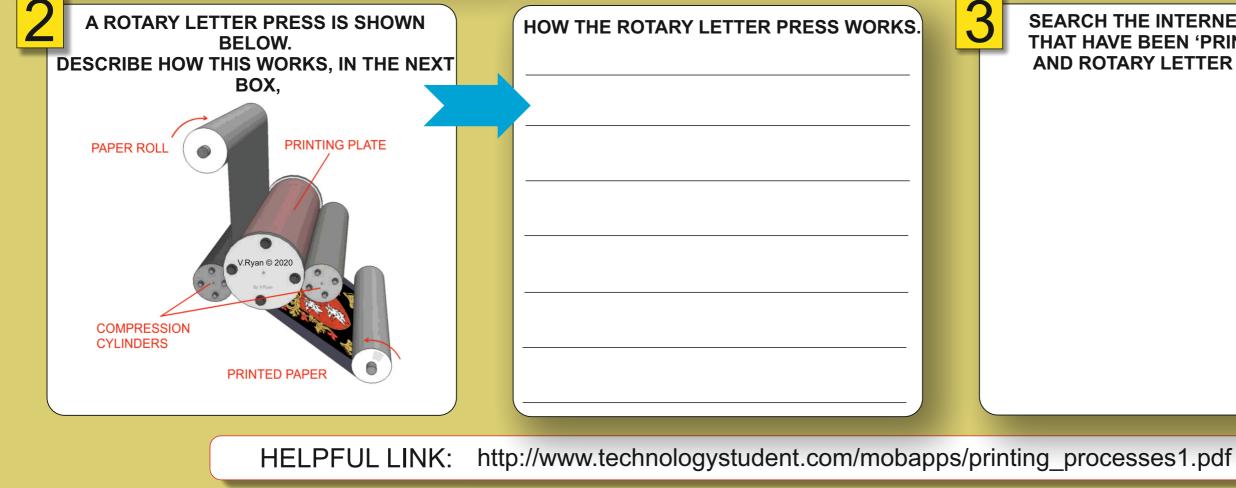

## YOUR SKETCH(S) - LETTER PRESS

### SEARCH THE INTERNET FOR IMAGES OF PRODUCTS THAT HAVE BEEN 'PRINTED' USING A LETTER PRESS AND ROTARY LETTER PRESS. PASTE THEM BELOW.

## SCREEN PRINTING AND LITHOGRAPHY.

PRINTING AND ASSOCIATED PROCESSES

2. THE ROTARY LETTERPRESS

**1. THE LETTERPRESS** 

3. SCREEN PRINTING

5. FOIL BLOCKING / FOIL

6. THE PHOTOCOPIER

7. VARNISHING AND UV VARNISHING OF CARD

4. LITHOGRAPHY

STAMPING

8. LAMINATING

9. EMBOSSING

10. THE DIE CUTTER

**11. DIRECT PRINTING** 

14. WEB-FED SYSTEMS V.Ryan © www.technologystudent.com 2019 World Association of Technology Teachers

**12. SUBLIMATION PRINTING** 

**13. FLEXOGRAPHIC PRINTING** 

TO ANSWER ALL THE QUESTIONS YOU WILL NEED TO DOWNLOAD THE 'PRINTING AND ASSOCIATED **PROCESSES' APP, FROM THE** INTERACTIVE MOBILE APP SECTION OF www.technologystudent.com

### LINK

http://www.technologystudent.com/mobapps/printing\_processes1.pdf

Once you have downloaded the App, you can use it to navigate the website. You may need to follow the links on each page of the App, to research / complete answers to all the questions.

## **ARE YOU READY? USE THE MOBILE App!!**

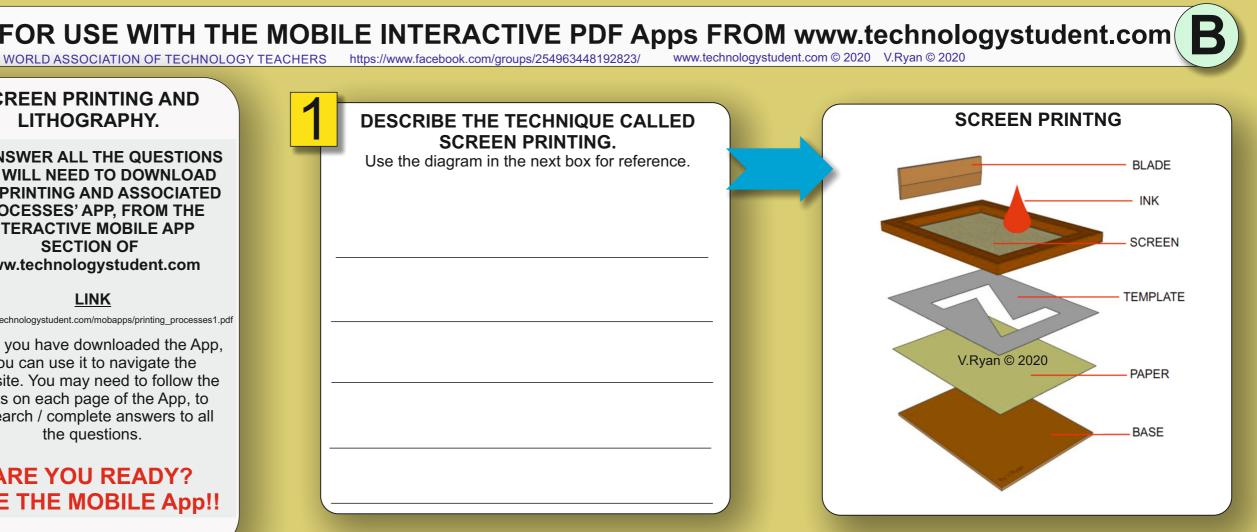

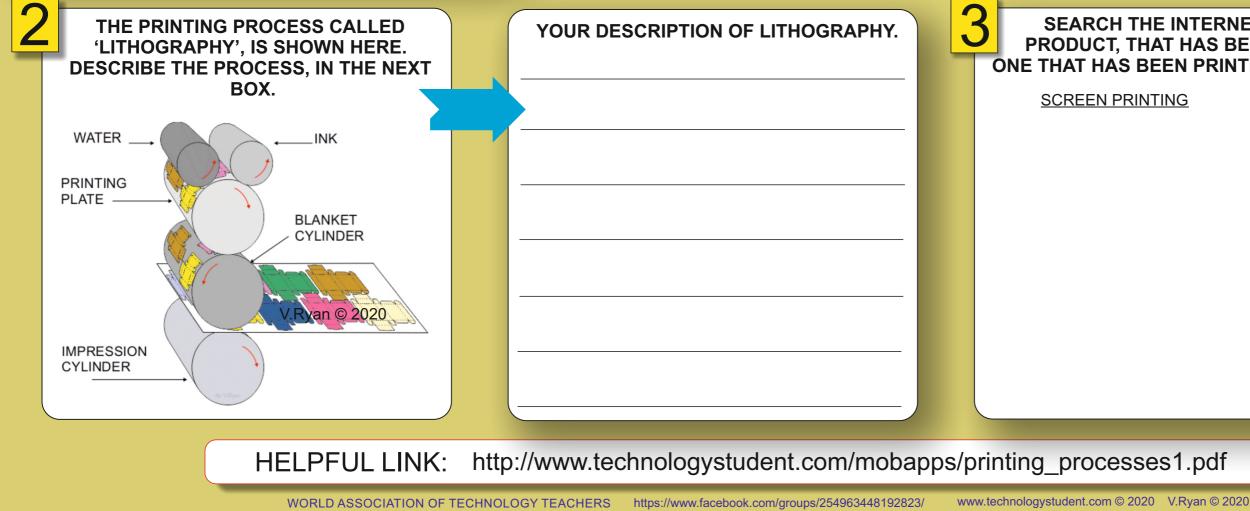

### SEARCH THE INTERNET, FOR ONE IMAGE OF A PRODUCT, THAT HAS BEEN SCREEN PRINTED AND ONE THAT HAS BEEN PRINTED, THROUGH LITHOGRAPHY.

| ING | LITHOGRAPHY |  |
|-----|-------------|--|
|     |             |  |

WORLD ASSOCIATION OF TECHNOLOGY TEACHERS https://www.facebook.com/groups/254963448192823/ www.technologystudent.com © 2020 V.Ryan © 2020

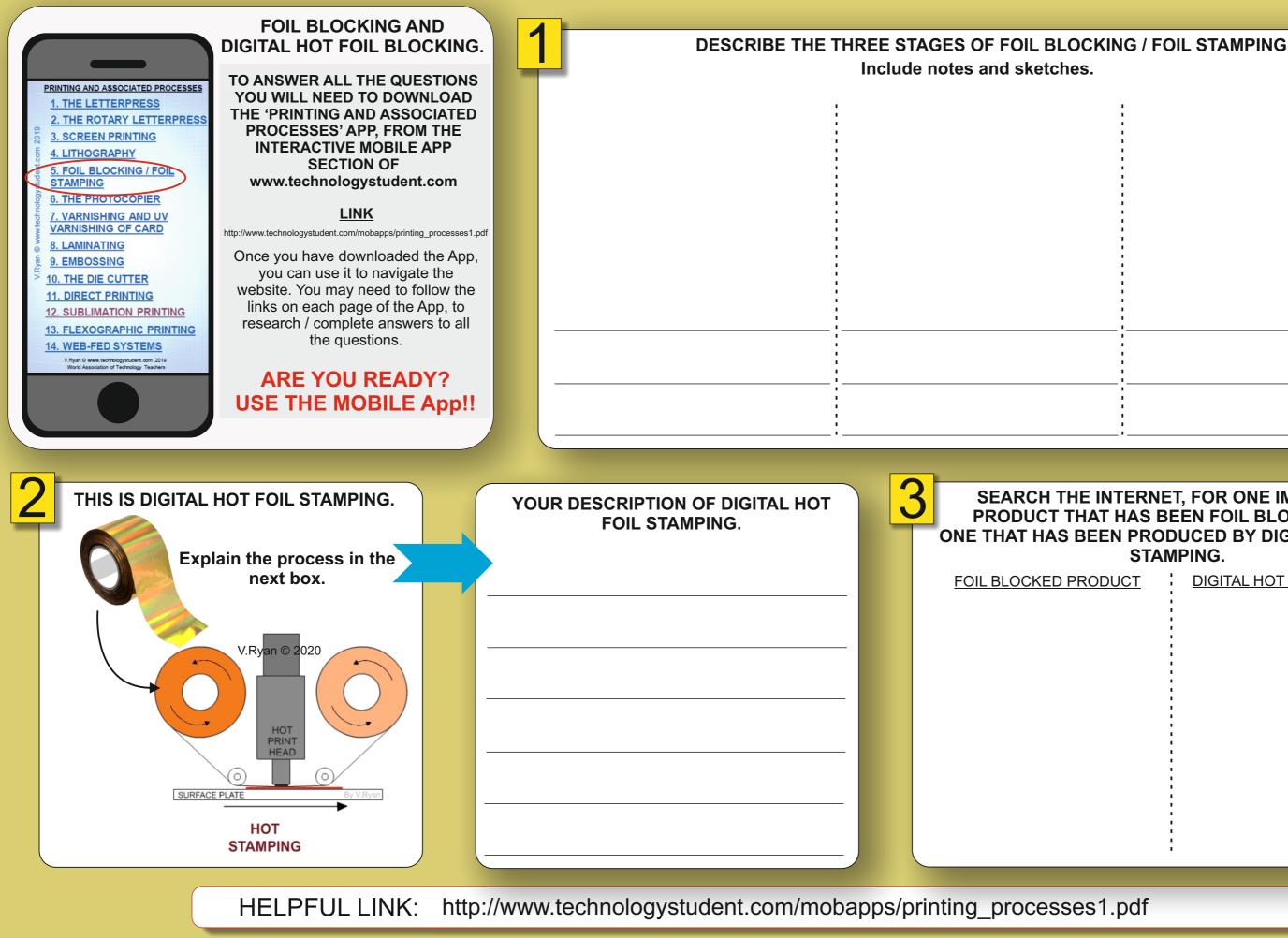

|   | l de la constante de la constante de |
|---|----------------------------------------------------------------------------------------------------|
|   | l de la constante de la constante de |
|   | I                                                                                                    |
|   | 1                                                                                                    |
|   |                                                                                                    |
|   |                                                                                                    |
|   |                                                                                                    |
|   |                                                                                                    |
|   |                                                                                                    |
|   |                                                                                                    |
|   |                                                                                                    |
|   |                                                                                                    |
|   | I                                                                                                    |
|   | I                                                                                                    |
|   |                                                                                                    |
|   |                                                                                                    |
|   |                                                                                                    |
|   |                                                                                                    |
|   |                                                                                                    |
|   |                                                                                                    |
|   |                                                                                                    |
| ' |                                                                                                    |
|   | l                                                                                                    |
|   | I                                                                                                    |
|   | I                                                                                                    |
|   |                                                                                                    |
|   |                                                                                                    |
|   |                                                                                                    |
|   |                                                                                                    |
|   |                                                                                                    |
|   |                                                                                                    |
|   | I                                                                                                    |
|   | l                                                                                                    |
|   | I                                                                                                    |
|   | I                                                                                                    |
|   |                                                                                                    |

## SEARCH THE INTERNET, FOR ONE IMAGE OF A PRODUCT THAT HAS BEEN FOIL BLOCKED AND ONE THAT HAS BEEN PRODUCED BY DIGITAL HOT FOIL STAMPING.

| DIGITAL HOT FOILED STAMPED |
|----------------------------|
|                            |
|                            |
|                            |
|                            |
|                            |
|                            |
|                            |
|                            |
|                            |
|                            |
|                            |

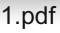

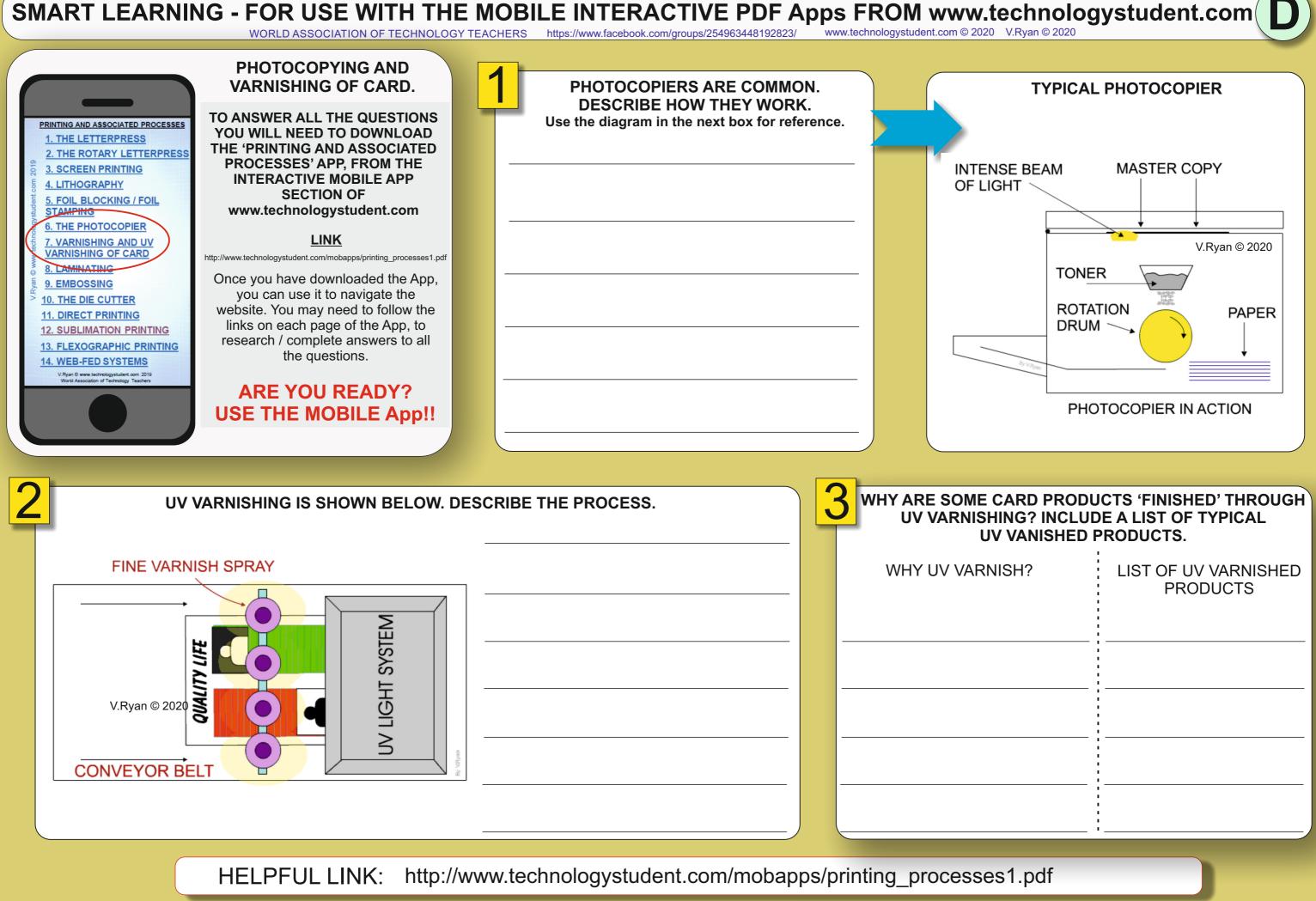

| SH? | LIST OF UV VARNISHED<br>PRODUCTS |
|-----|----------------------------------|
|     |                                  |
|     |                                  |
|     |                                  |
|     |                                  |
|     |                                  |

WORLD ASSOCIATION OF TECHNOLOGY TEACHERS https://www.facebook.com/groups/254963448192823/ www.technologystudent.com © 2020 V.Ryan © 2020

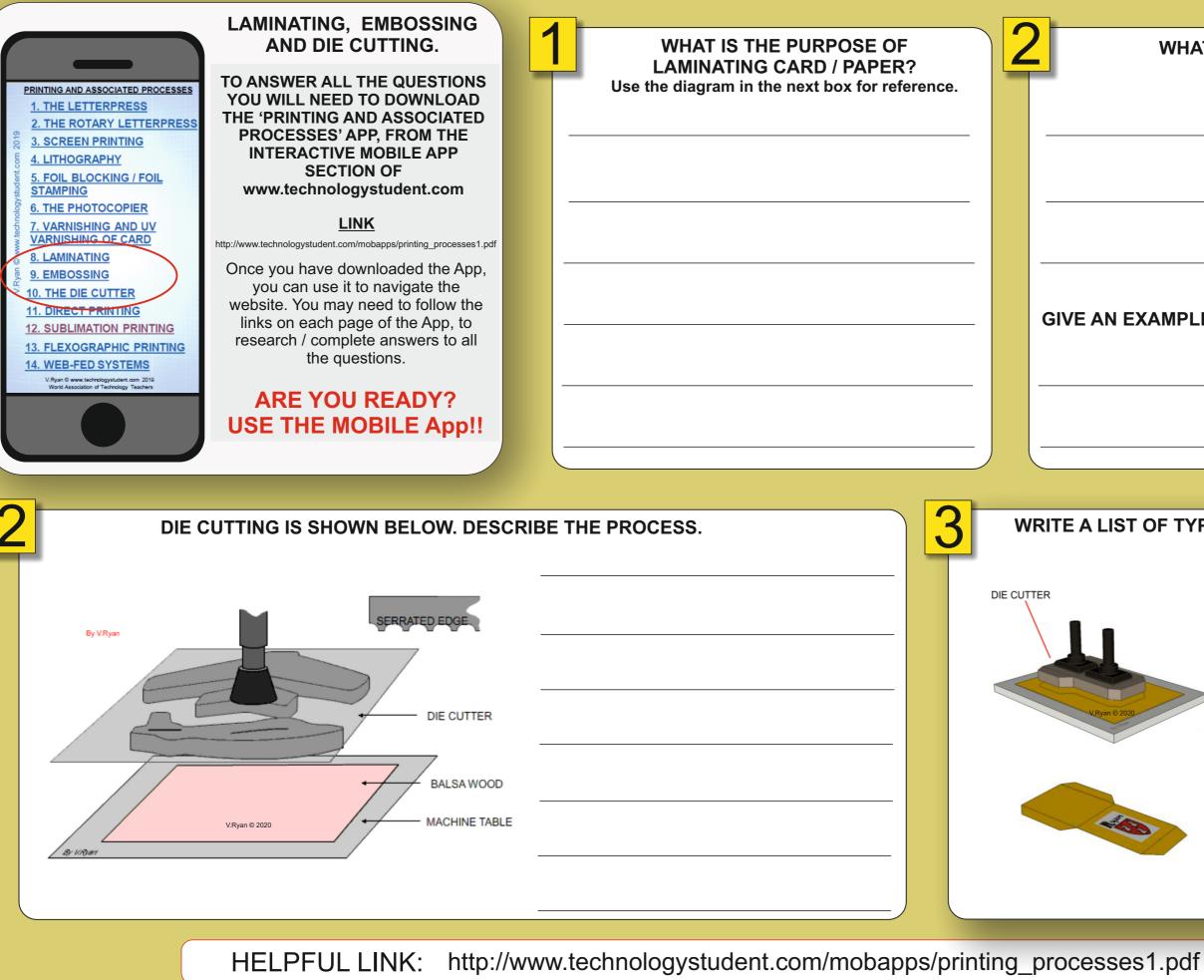

## WHAT IS EMBOSSING?

## GIVE AN EXAMPLE OF AN EMBOSSED PRODUCT

## WRITE A LIST OF TYPICAL DIE CUT PRODUCTS.

WORLD ASSOCIATION OF TECHNOLOGY TEACHERS https://www.facebook.com/groups/254963448192823/ www.technologystudent.com © 2020 V.Ryan © 2020

PRINTING AND ASSOCIATED PROCESSES **1. THE LETTERPRESS** 2. THE ROTARY LETTERPRESS 3. SCREEN PRINTING 4. LITHOGRAPHY 5. FOIL BLOCKING / FOIL STAMPING 6. THE PHOTOCOPIER 7. VARNISHING AND UV VARNISHING OF CARD 8. LAMINATING 9. EMBOSSING 0 THE 11. DIRECT PRINTING 2. SUBLIMATION PRINTING **13. FLEXOGRAPHIC PRINTING** 14. WEB-FED SYSTEMS

### **DIRECT PRINTING AND** SUBLIMATION PRINTING.

TO ANSWER ALL THE QUESTIONS YOU WILL NEED TO DOWNLOAD THE 'PRINTING AND ASSOCIATED **PROCESSES' APP, FROM THE** INTERACTIVE MOBILE APP SECTION OF www.technologystudent.com

### LINK

http://www.technologystudent.com/mobapps/printing processes1.pdf

Once you have downloaded the App, you can use it to navigate the website. You may need to follow the links on each page of the App, to research / complete answers to all the questions.

## **ARE YOU READY? USE THE MOBILE App!!**

THIS IS AN EXAMPLE OF DIRECT PRINTING. Use the diagram below, to help you answer the question, written in the next box.

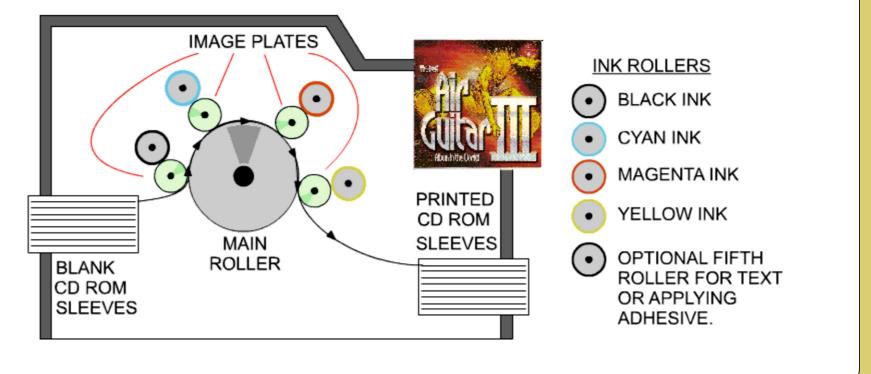

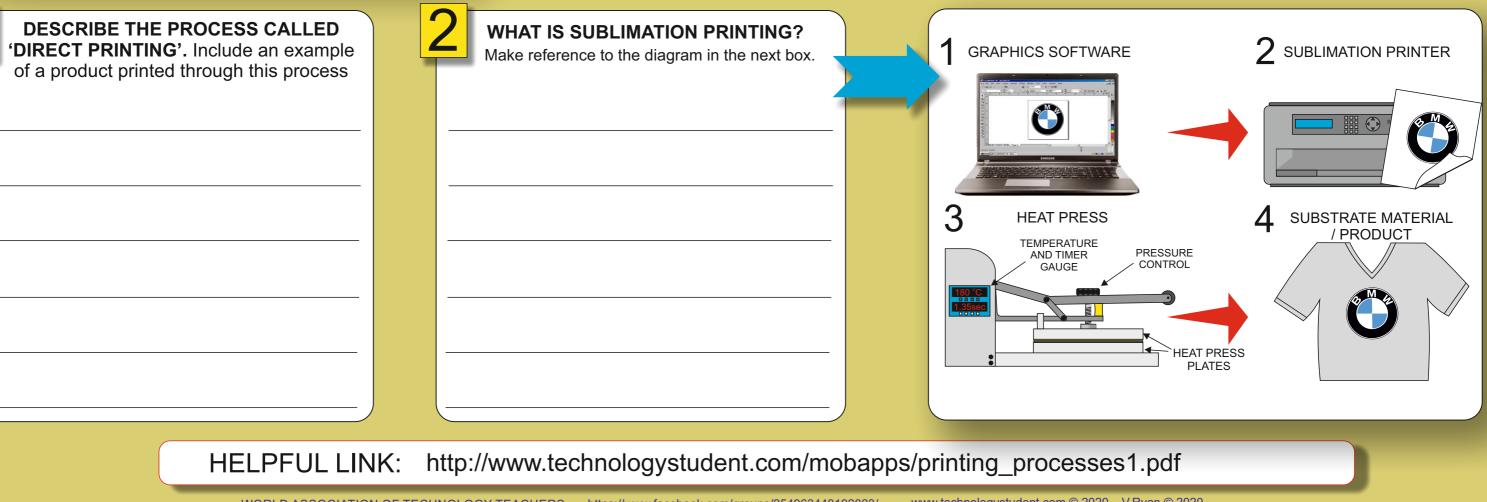

WORLD ASSOCIATION OF TECHNOLOGY TEACHERS https://www.facebook.com/groups/254963448192823/

PRINTING AND ASSOCIATED PROCESSES **1. THE LETTERPRESS** 2. THE ROTARY LETTERPRESS 3. SCREEN PRINTING 4. LITHOGRAPHY 5. FOIL BLOCKING / FOIL STAMPING 6. THE PHOTOCOPIER 7. VARNISHING AND UV VARNISHING OF CARD 8. LAMINATING 9. EMBOSSING 10. THE DIE CUTTER **11. DIRECT PRINTING** 12. SUBLIMATION PRINTING 13. FLEXOGRAPHIC PRINTING 14. WEB-FED SYSTEMS

### FLEXOGRAPHIC PRINTING AND WEB-FED SYSTEMS.

TO ANSWER ALL THE QUESTIONS YOU WILL NEED TO DOWNLOAD THE 'PRINTING AND ASSOCIATED **PROCESSES' APP, FROM THE** INTERACTIVE MOBILE APP SECTION OF www.technologystudent.com

### LINK

http://www.technologystudent.com/mobapps/printing processes1.pdf

Once you have downloaded the App, you can use it to navigate the website. You may need to follow the links on each page of the App, to research / complete answers to all the questions.

## **ARE YOU READY? USE THE MOBILE App!!**

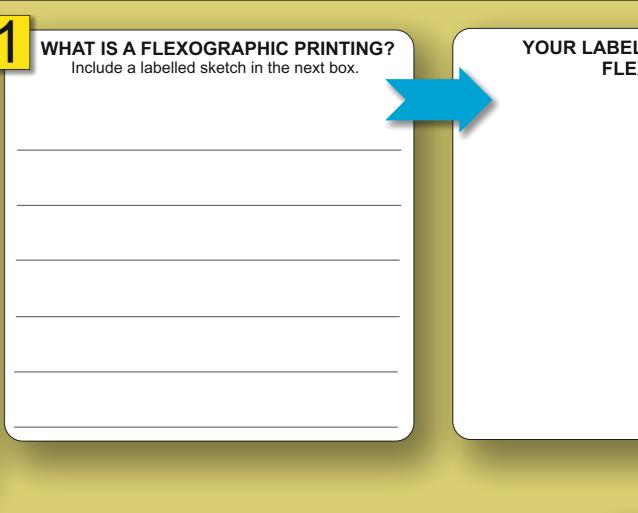

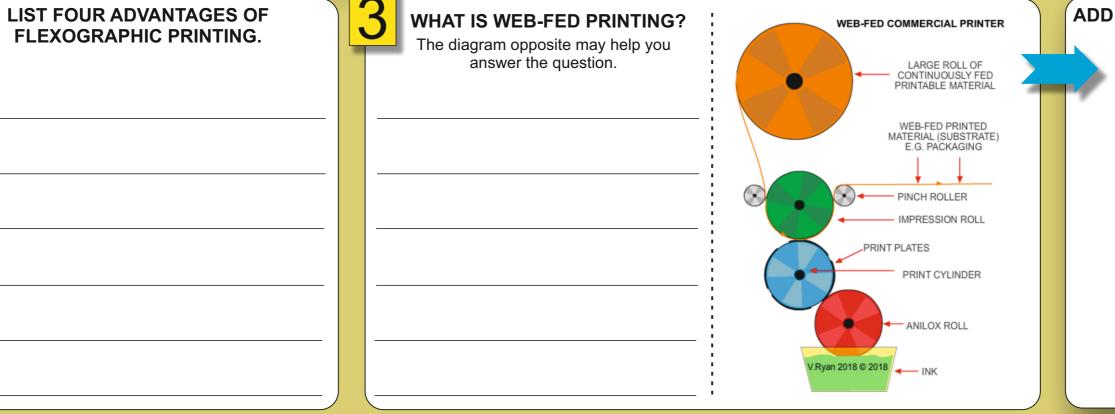

HELPFUL LINK: http://www.technologystudent.com/mobapps/printing processes1.pdf

www.technologystudent.com © 2020 V.Ryan © 2020

YOUR LABELLED SKETCH REPRESENTING FLEXOGRAPIC PRINTING.

## ADD AN IMAGE OF A WEB-FED PRINTED PRODUCT.